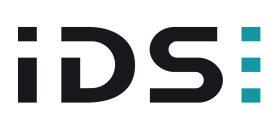

# UI-3252LE-C (AB00438)

## Non recommandé pour les nouveaux designs

Le modèle de caméra n'est plus recommandé pour le développement de nouvelles applications.

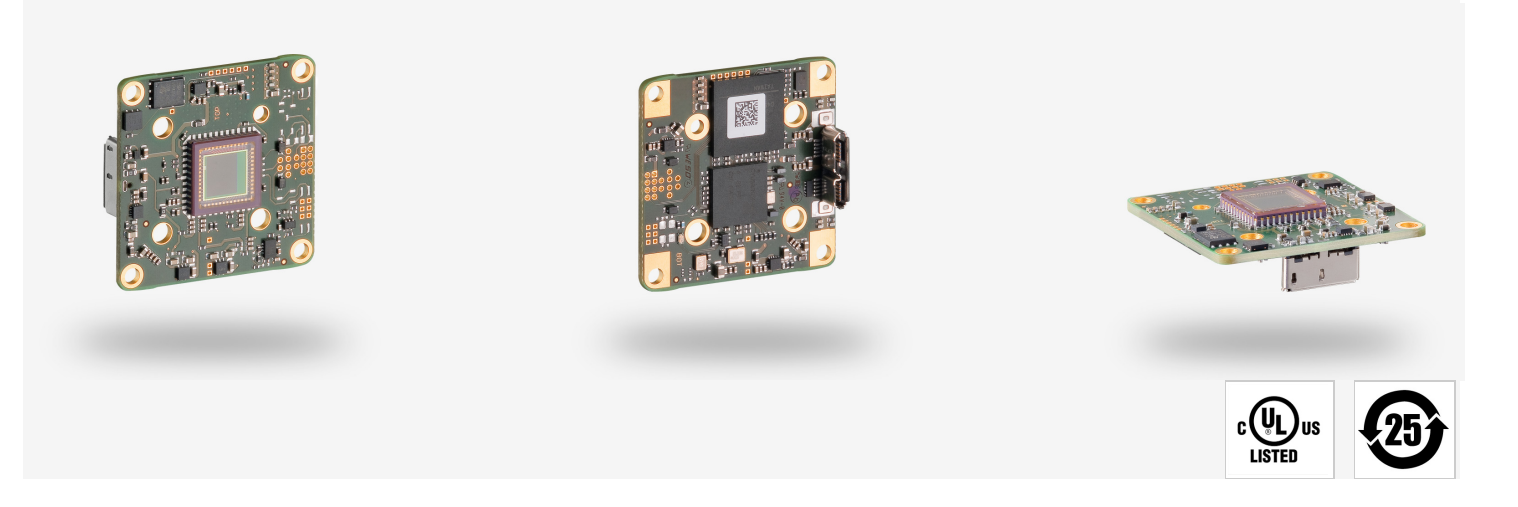

Les caméras industrielles uEye fonctionnent désormais aussi avec IDS peak ! Nous recommandons le kit de développement logiciel pour la mise en place de nouveaux projets. Changer maintenant - <u>[En savoir plus ici](https://fr.ids-imaging.com/ids-peak.html#faq-switch)</u>. Remarque : Les caractéristiques techniques mentionnées ici ont été mesurées à l'aide de la suite logicielle IDS.

# **Spécification**

iDS<br>Peak

#### **Capteur**

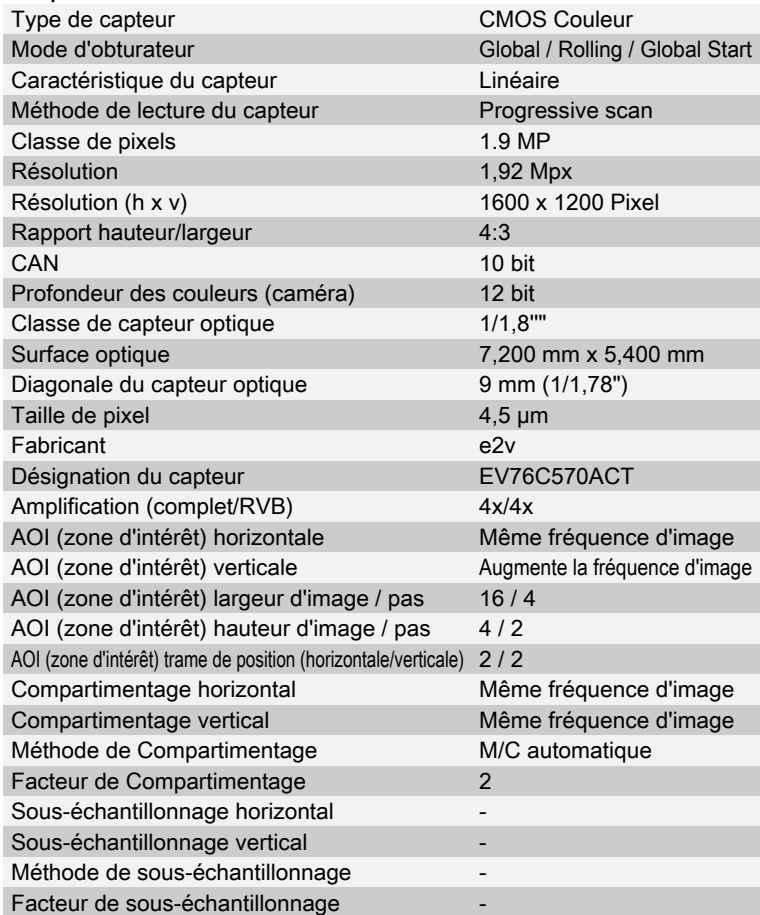

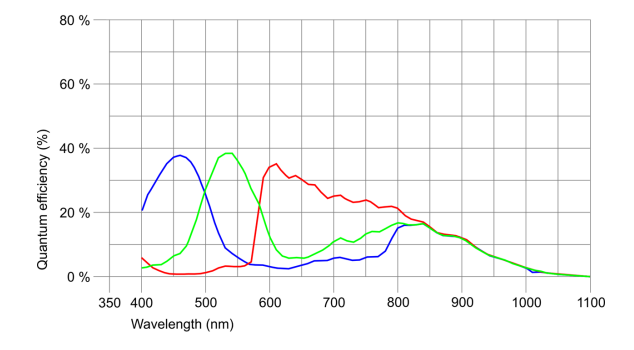

Sous réserve de modifications techniques (2024-04-27)

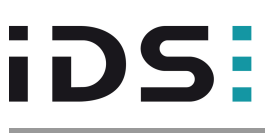

# UI-3252LE-C (AB00438)

## Modèle

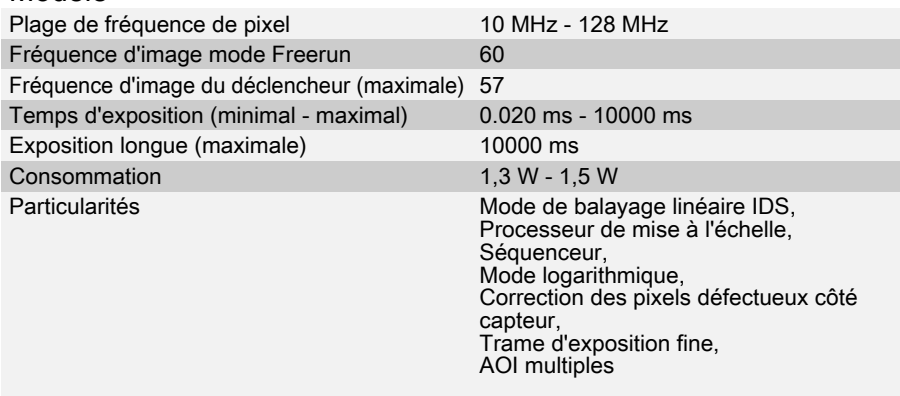

#### Conditions ambiantes

Les valeurs de température indiquées ci-dessous se réfèrent à la température externe du boîtier de la caméra. Pour les versions PCB, se référer aux différents conseils de la documentation correspondante.

Température de l'appareil pendant le fonctionnement 0 °C - 55 °C / 32 °F - 131 °F Température de l'appareil pendant le stockage -20 °C - 60 °C / -4 °F - 140 °F Humidité de l'air (relative, sans condensation) 20 % - 80 %

#### **Connexions**

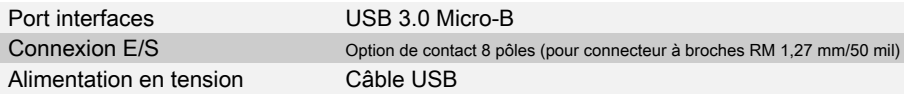

## Affectation des broches / connexion E/S

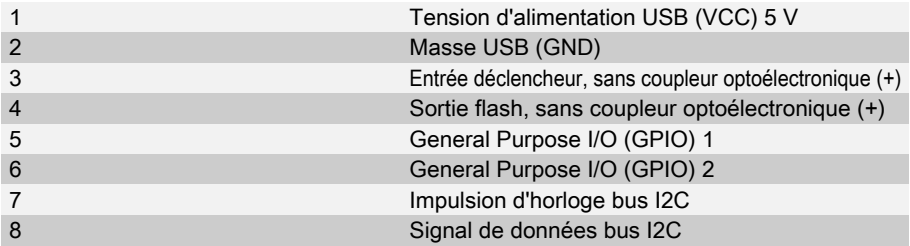

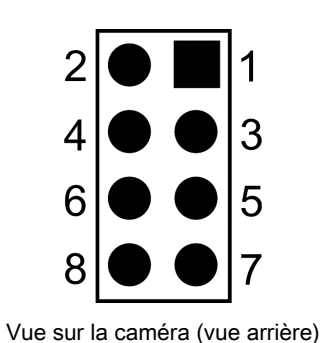

Forme

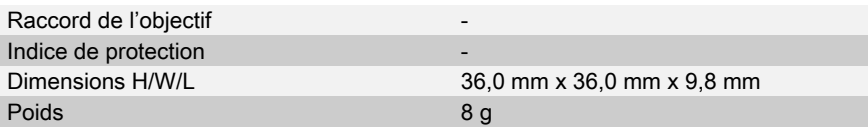

Sous réserve de modifications techniques (2024-04-27)

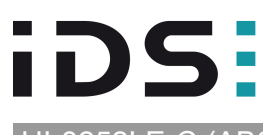

# UI-3252LE-C (AB00438)

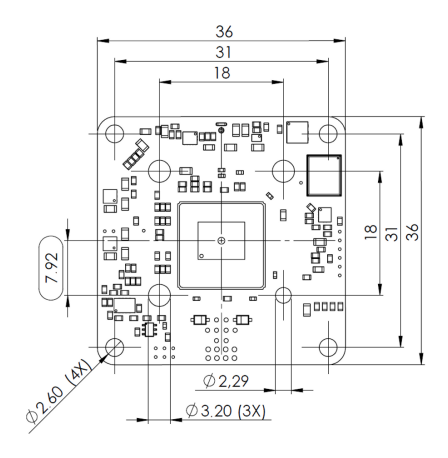

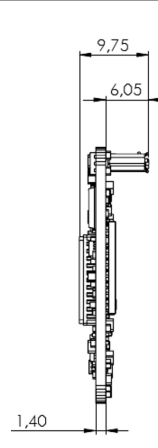

Sous réserve de modifications techniques (2024-04-27)